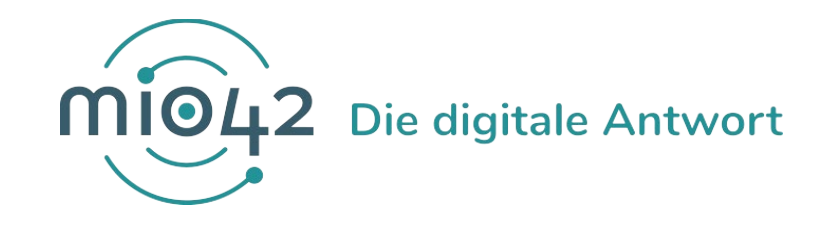

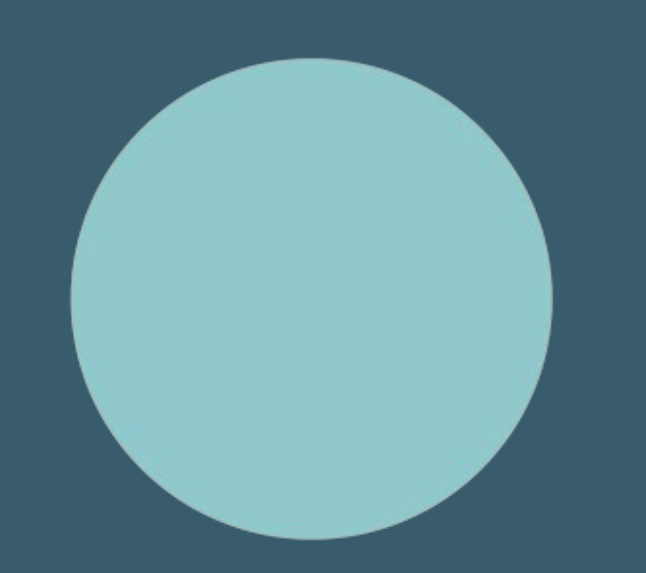

# **HELP-SESSION** Umsetzungsbegleitung für Entwickler:innen

20. Oktober 2022

# **Bedienungshinweise**

### **Video an/aus**

 $\rightarrow$  Sie können frei entscheiden, ob Ihre Kamera an oder aus ist

## **Fragen stellen**

## **Hand heben/senken**

 $\rightarrow$  um zu sprechen auf die Hand klicken/ nach Beendigung Hand wieder senken

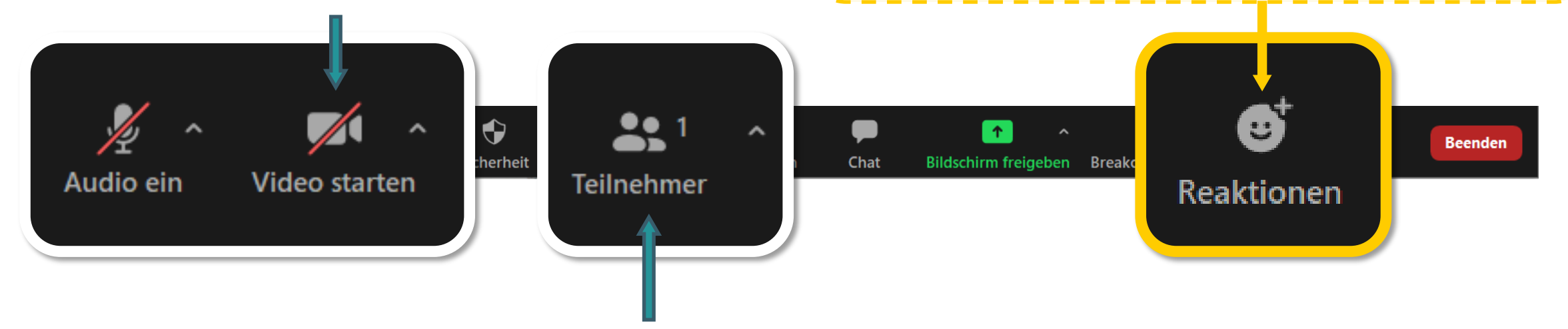

## **Name ändern**

 $\rightarrow$  Bitte gestalten Sie Ihren Teilnehmernamen nach folgendem Muster: Vorname Nachname (Organisation) – z.B. Marie Musterfrau (KBV)

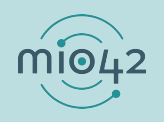

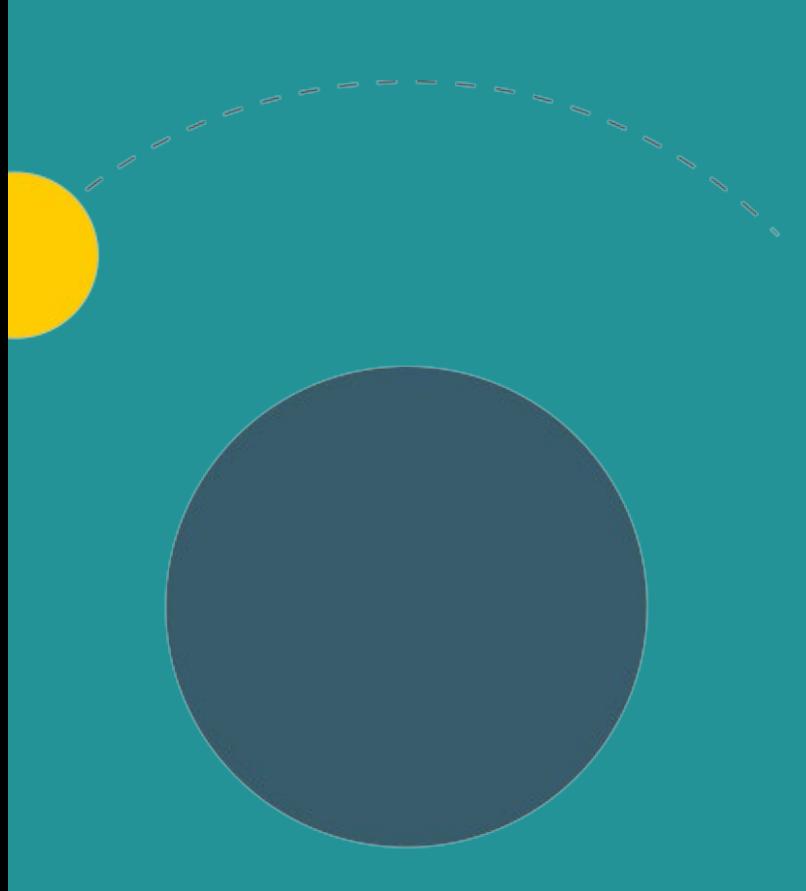

# **1. Allgemeine Informationen**

- 2. Aktuelles
- 3. Termine

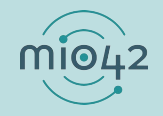

## **ABLAUF DER HELP-SESSION**

Wir bereiten aktuelle Themen vor und präsentieren diese in unseren Help-Sessions.

- *Im Rahmen der Help-Sessions möchten wir den Entwickler:innen, die stetig an der praktischen Umsetzung unserer MIOs arbeiten, die Möglichkeit geben, sich mit anderen Entwickler:innen und unseren MIO-Expert:innen insbesondere zur Umsetzung der FHIR®- Festlegungen auszutauschen.*
- Bringen Sie gerne Fragen in die Veranstaltung mit oder stellen Sie diese vorab über unser Support-Formular [\(https://mio.kbv.de/display/MIOATT/MIO-Support](https://mio.kbv.de/display/MIOATT/MIO-Support)).
- Dokumentationen zu vergangenen Help-Sessions finden Sie hier: <https://mio.kbv.de/display/MIOATT/Dokumentation+Help-Sessions>

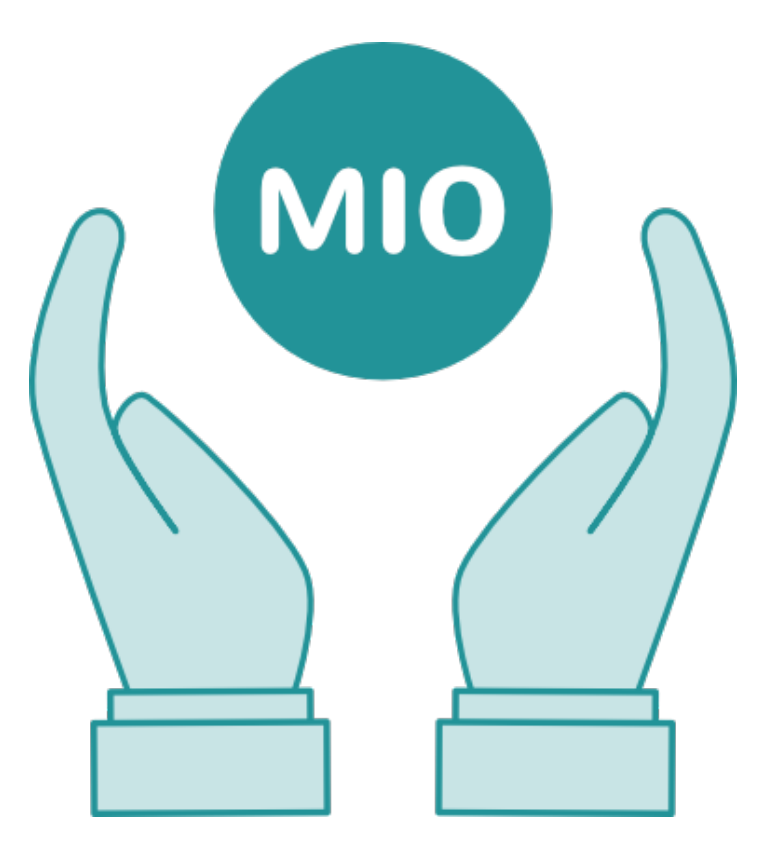

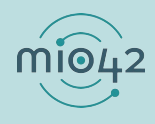

## **INFORMATIONSANGEBOTE AUF MIO.KBV.DE**

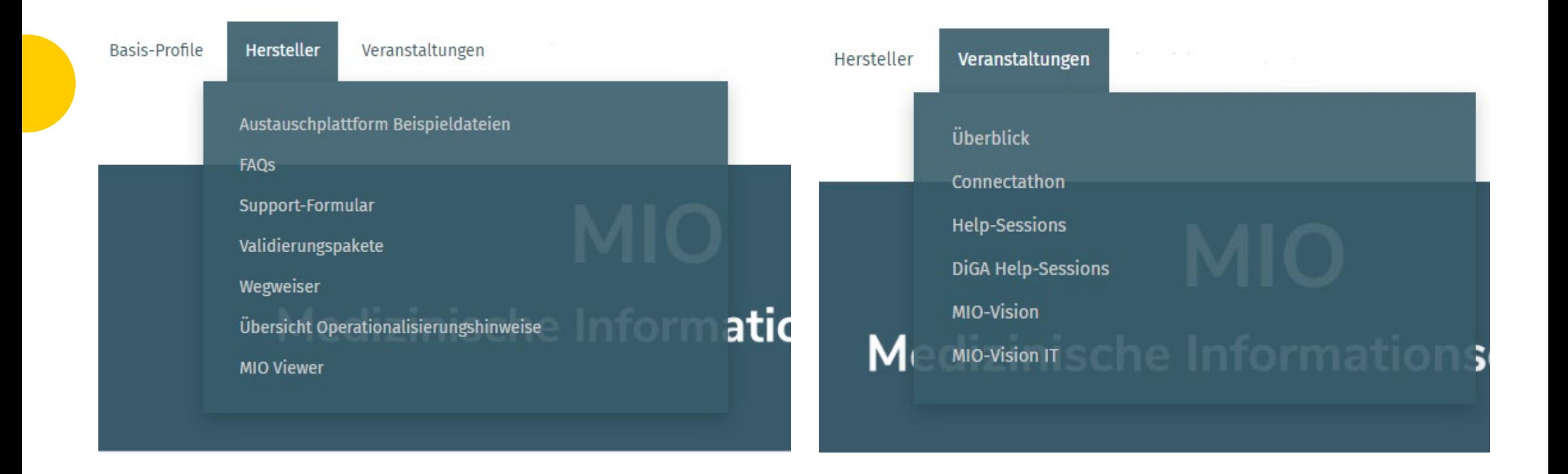

# **NEWSLETTER FÜR ENTWICKLER:INNEN**

Themen im IT-Newsletter:

- Veranstaltungen
- Aktuelles zur Umsetzungsbegleitung
- Aktuelle allgemeine, technische Themen

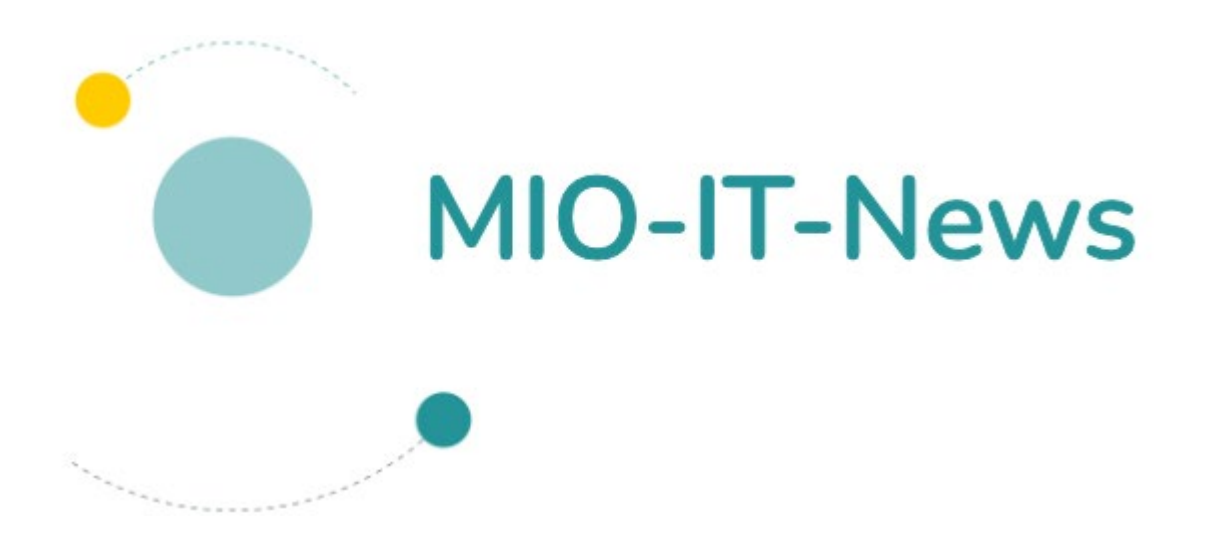

Hier können Sie sich für unsere MIO-IT-News anmelden:

<https://mio.kbv.de/display/MIOATT/MIO-IT-News>

![](_page_5_Picture_8.jpeg)

![](_page_6_Picture_0.jpeg)

- 1. Allgemeine Informationen
- **2. Aktuelles**
- 3. Termine

![](_page_6_Picture_4.jpeg)

# **OPERATIONALISIERUNGSHINWEIS IMPFPASS**

### MIO Impfpass

- Thema Arzneimitteldatenbanken

## Den Hinweis finden Sie unter den [MIO-spezifischen](https://mio.kbv.de/display/IM1X1X0/Spezifische+Operationalisierungshinweise)

### [Operationalisierungshinweisen.](https://mio.kbv.de/display/IM1X1X0/Spezifische+Operationalisierungshinweise)

#### OPERATIONALISIERUNGSHINWEISE

#### Vereinfachung der Erfassung der Impfstoff-Informationen mittels einer Arzneimitteldatenbank

#### Für erstellende Systeme:

Arzneimitteldatenbanken sind die Basis für Verordnungssoftware nach § 73 SGB V. Der Anforderungskatalog für Verordnungssoftware als Anlage 23 zu § 29 Bundesmantelvertrag – Ärzte definiert dabei im "Kapitel 2 Arzneimittelstammdaten" welche Mindestangaben für Fertigarzneimittel zur Verfügung gestellt werden müssen. Unter anderem sind die PZN, der Handelsname sowie der ATC-Code und die ATC-Bezeichnung für jedes Produkt enthalten.

Für den Impfpass kann auf eben diese Informationen aus den Arzneimitteldatenbanken zurückgegriffen werden, um AnwenderInnen in der schnellen und fehlerfreien Erfassung des Impfstoffs bei der Dokumentation einer Impfung zu unterstützen.

Wählt eine Person einen Impfstoff über den Handelsnamen oder eine PZN aus, so ist der ATC-Code bereits zugeordnet und kann übernommen werden. Über die von der mio42 bereitgestellten ConceptMaps stehen die weiteren Mappings vom ATC-Code zum SNOMED-CT®-Code des Impfstoffes und weiter zur Erkrankung, gegen die geimpft wird, zur Verfügung. So können nach der Auswahl des Fertigarzneimittels alle weiteren Felder automatisiert übernommen werden.

Soll AnwenderInnen lediglich die Auswahlliste an Impfstoffen bereitgestellt werden, so kann die Liste der ATC-Codes als Filterkriterium der gesamten Arzneimitteldatenbank herangezogen werden.

![](_page_7_Picture_12.jpeg)

![](_page_8_Picture_0.jpeg)

- 1. Allgemeine Informationen
- 2. Aktuelles
- **3. Termine**

![](_page_8_Picture_4.jpeg)

# **TERMINPLANUNG**

- 
- 

**Help-Session:** 10. November 2022 von 13 Uhr bis 14 Uhr

**MIO-Vision IT:** 25. November 2022 von 10 Uhr bis 12:30 Uhr

Anmeldung:<https://mio.kbv.de/display/MIOATT/MIO-Vision+IT>

![](_page_9_Picture_6.jpeg)